# **Załącznik nr 5**

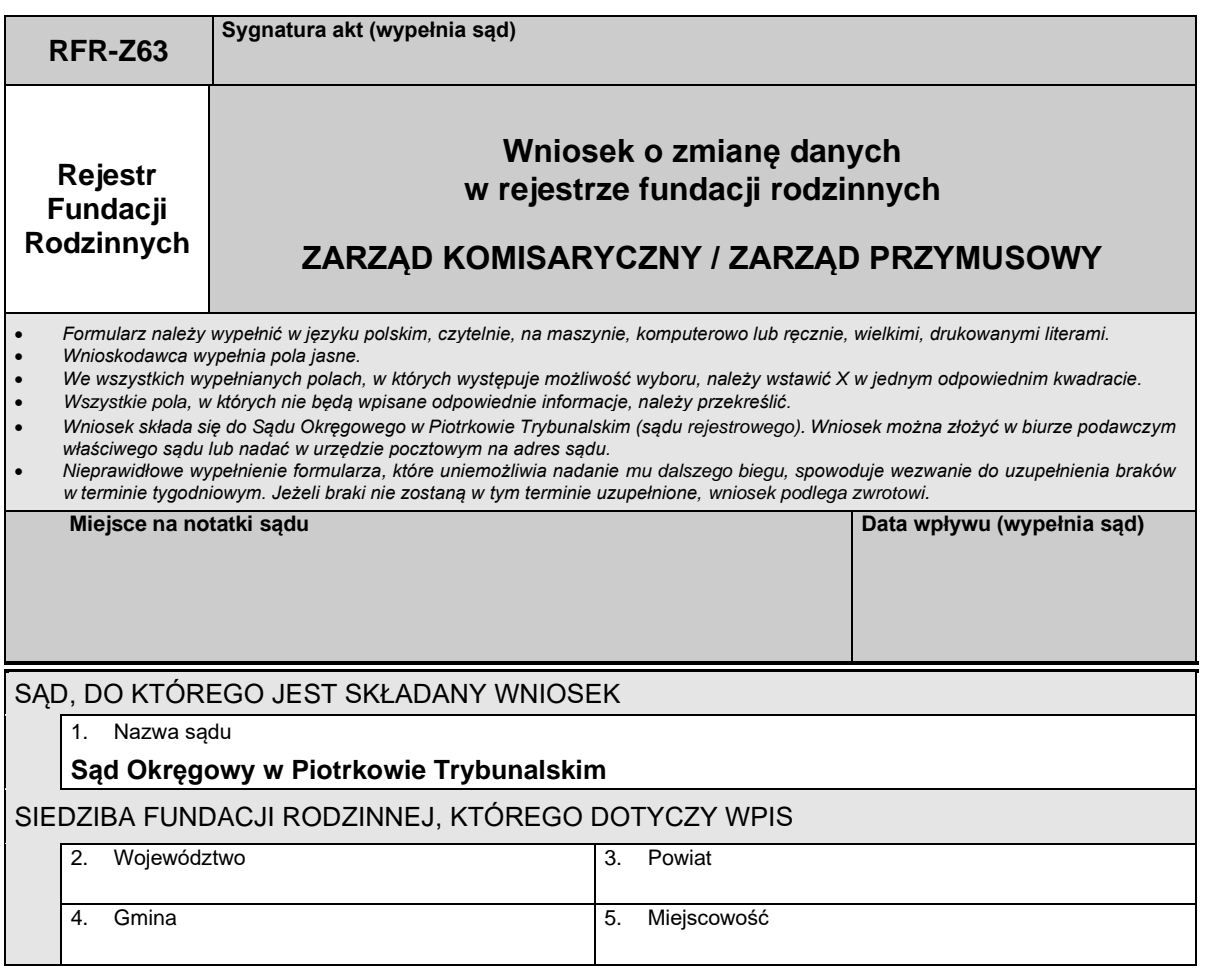

# *Część A*

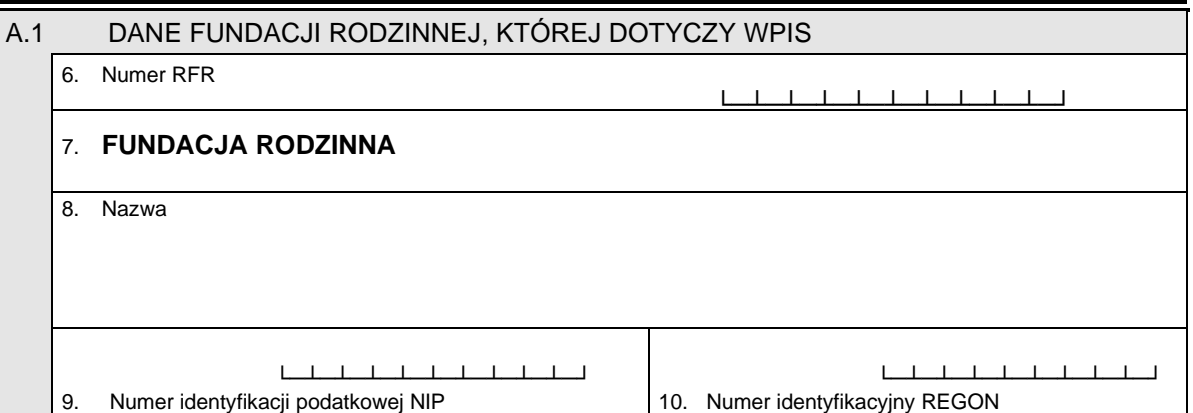

#### *Część B*

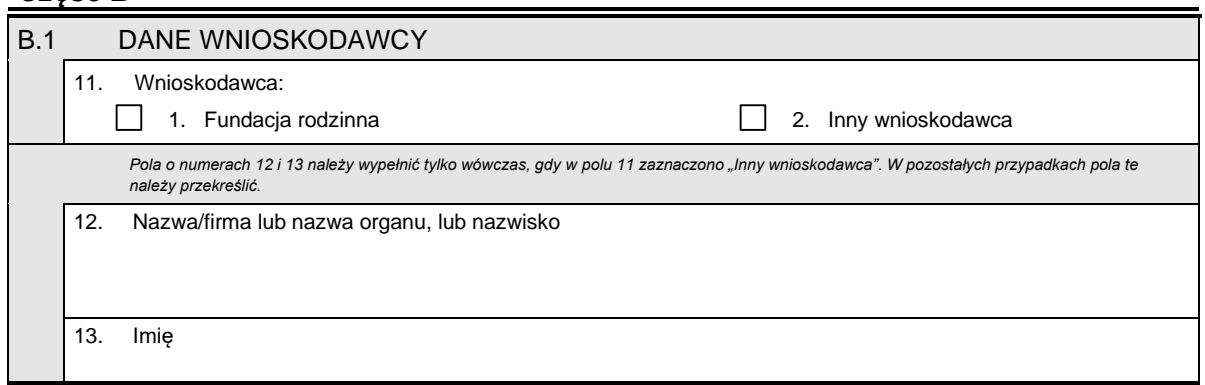

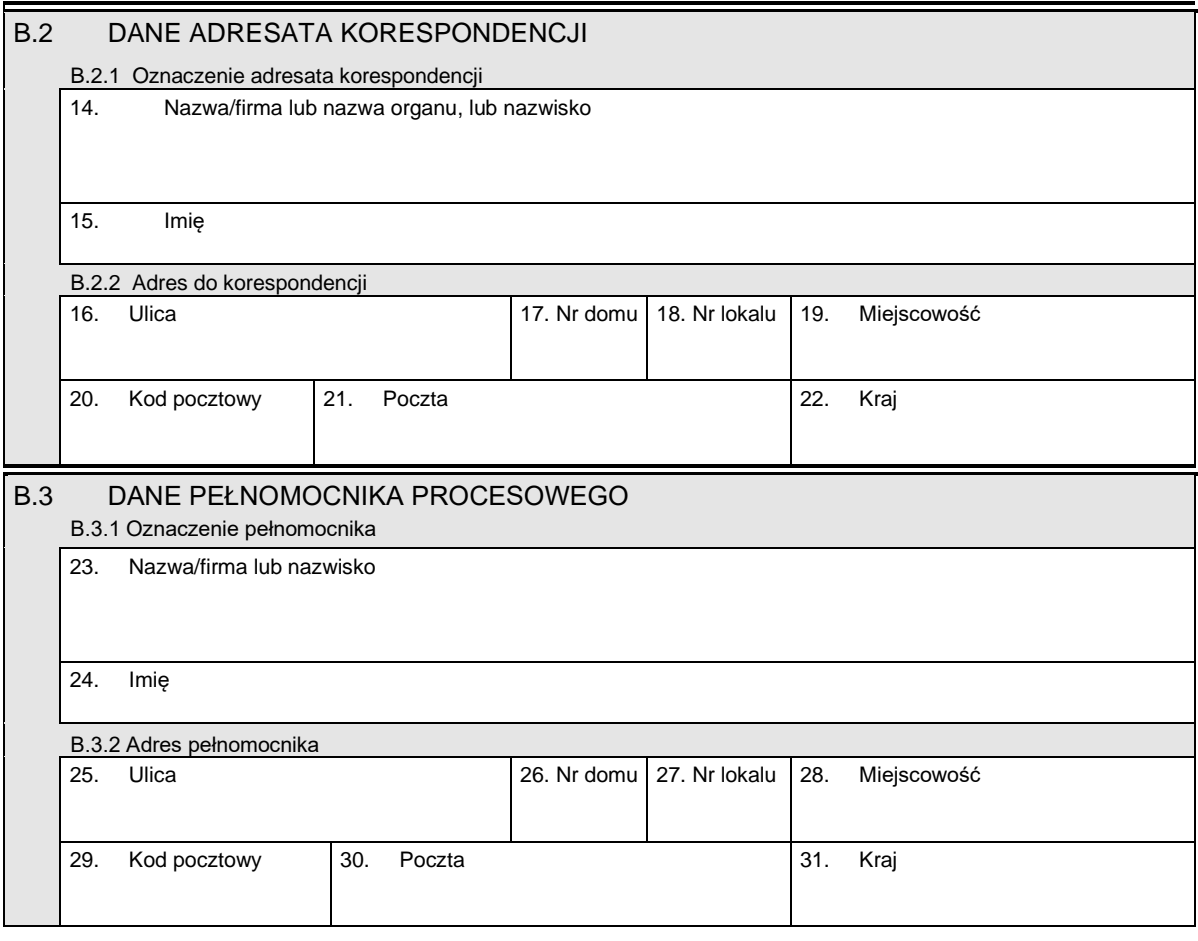

# *Część C*

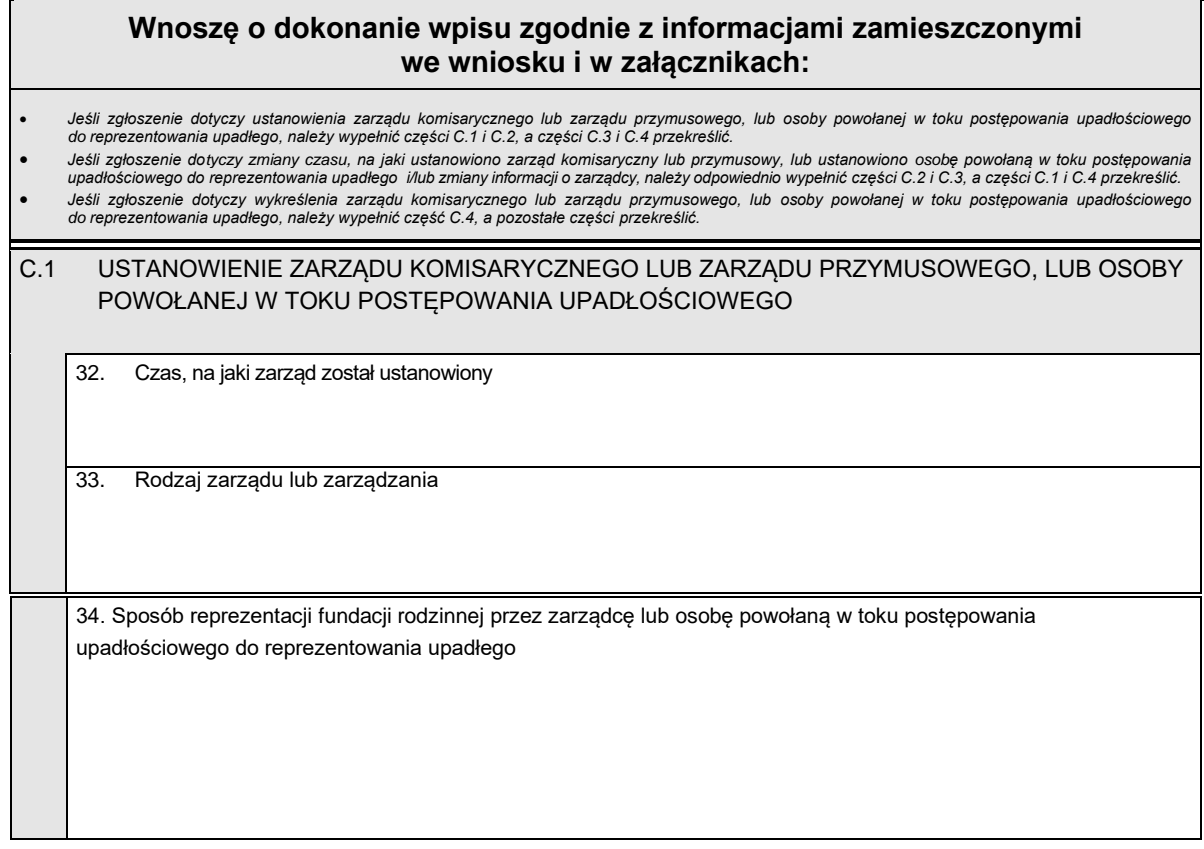

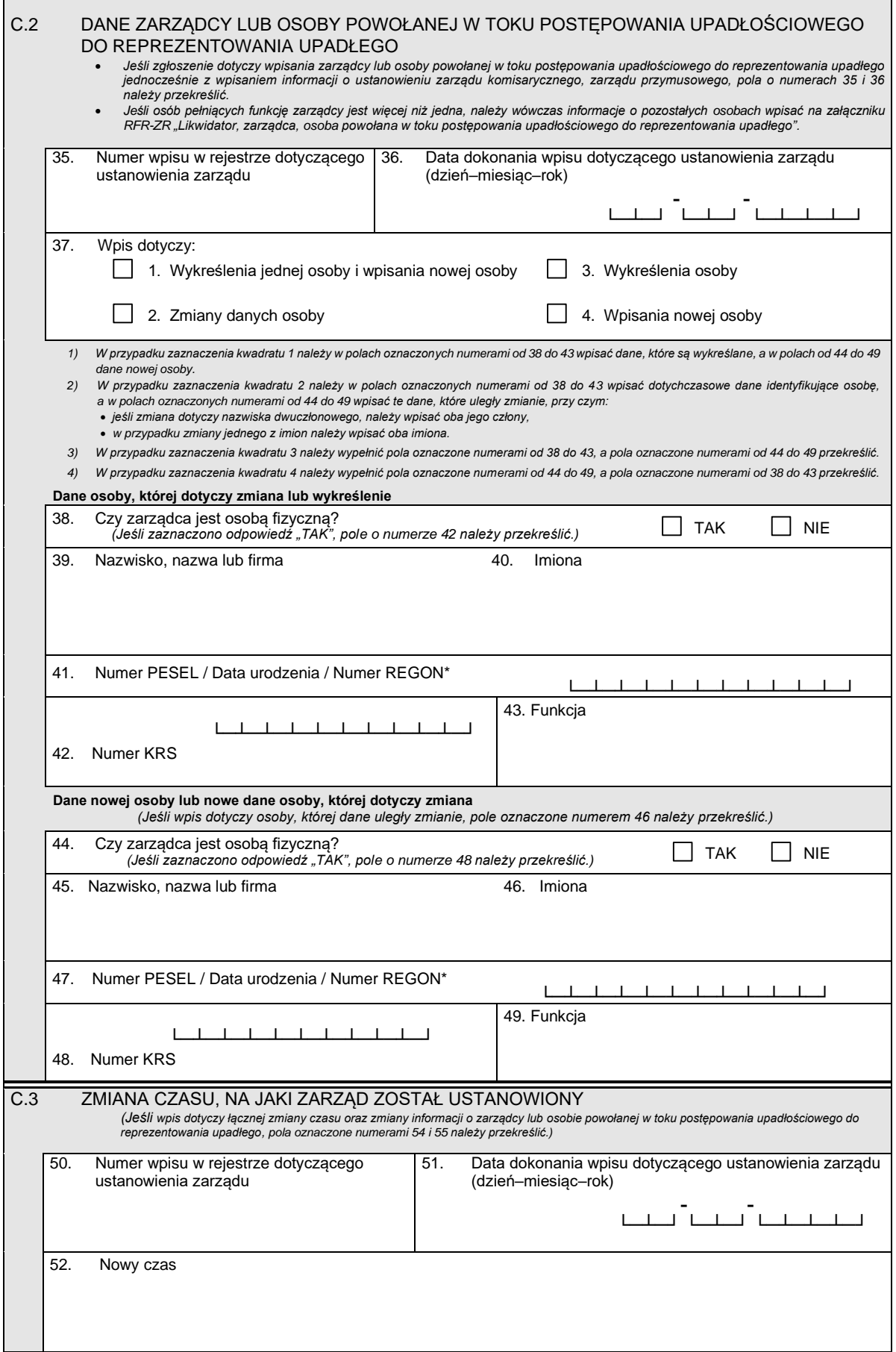

\* Niepotrzebne skreślić.

 $\mathsf{F}$ 

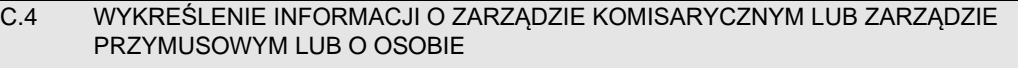

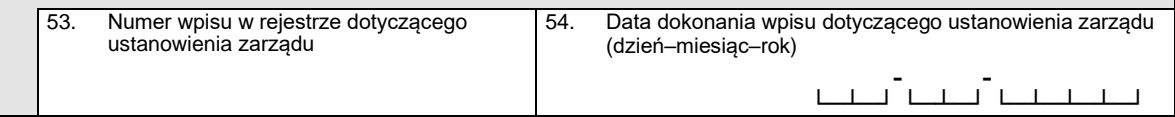

# *Część D*

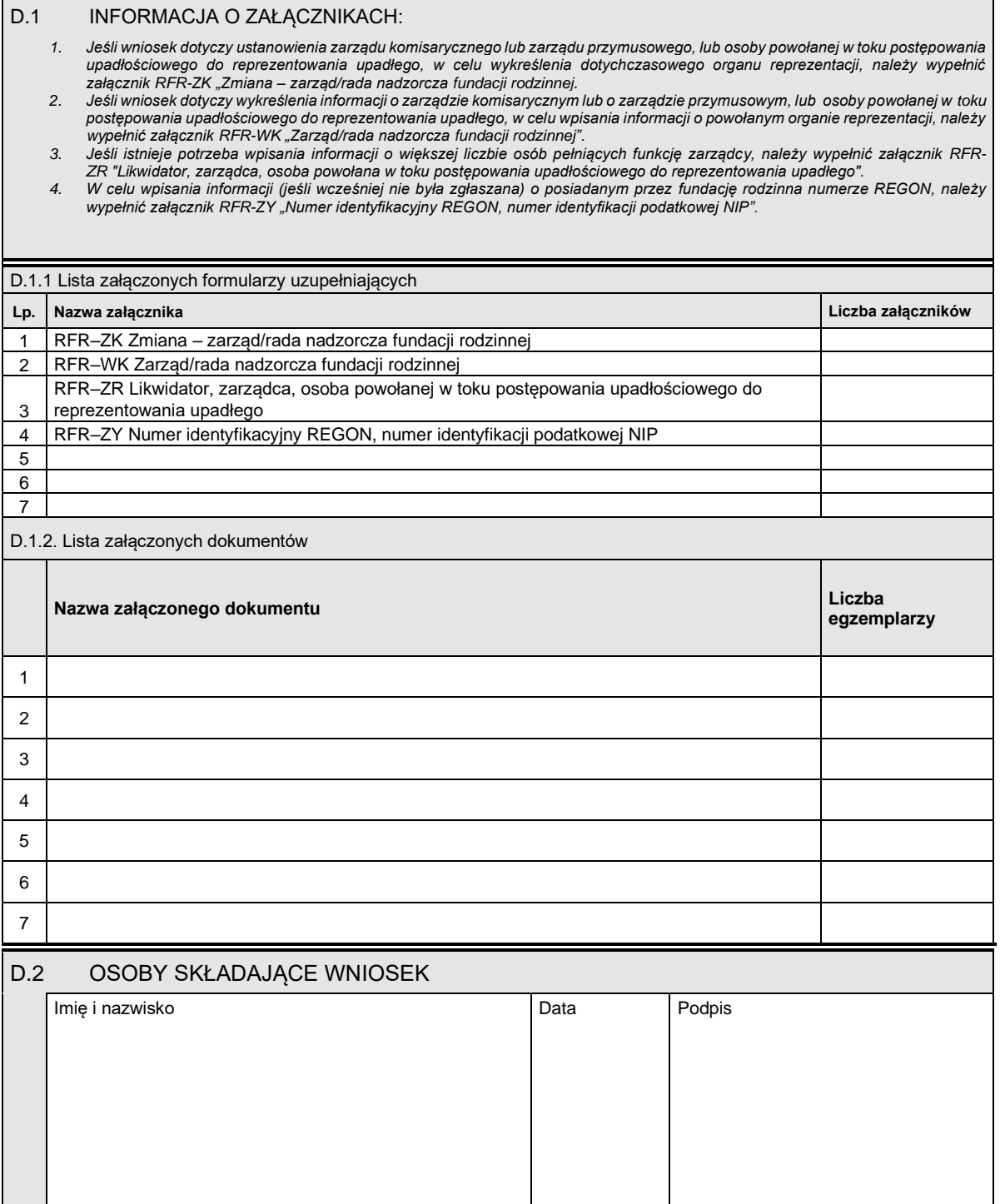